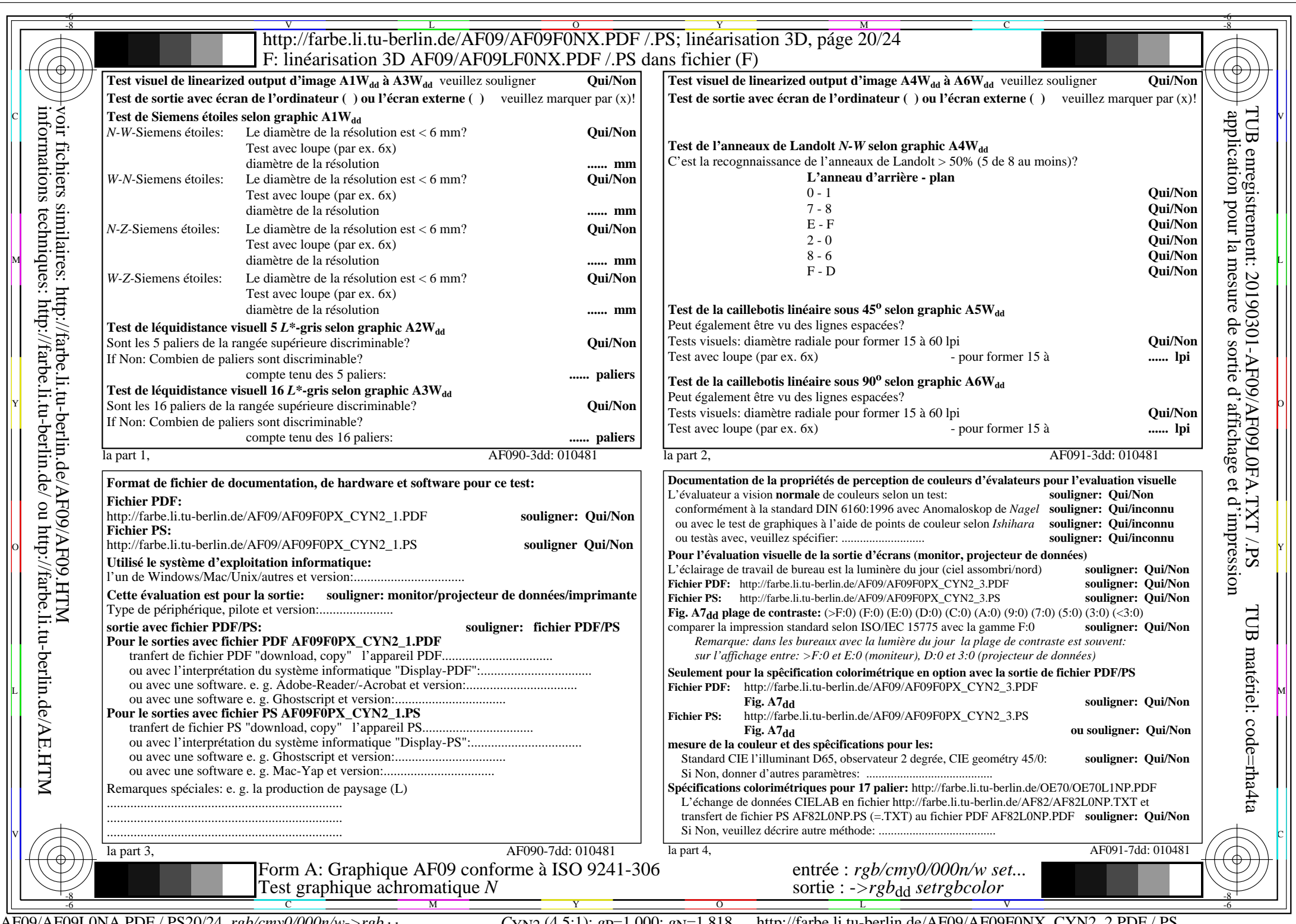

informations techniques: http://farbe.li.tu-berlin.de/ ou http://farbe.li.tu-berlin.de/AE.HTM

 $C_{\text{YN2}}$  (4,5:1):  $g_{\text{P}}=1,000$ ;  $g_{\text{N}}=1,818$  http://farbe.li.tu-berlin.de/AF09/AF09F0NX\_CYN2\_2.PDF /.PS